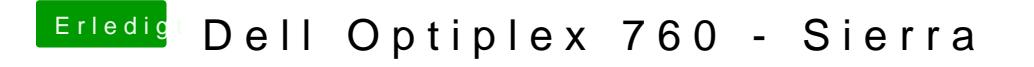

Beitrag von Thogg Niatiz vom 23. März 2017, 10:28

Wenn die Plattformabfrage nur im Installer erfolgt könnte **&sshedfen**s das F [Packa](http://www.mothersruin.com/software/SuspiciousPackage/get.html)gzu öffnen und eine manuelle Installation durchzuführen.